<span id="page-0-0"></span>Numerical Matrix Analysis Notes #7 — The QR-Factorization and Least Squares Problems: Gram-Schmidt and Householder

> Peter Blomgren  $\langle$ blomgren@sdsu.edu $\rangle$

Department of Mathematics and Statistics Dynamical Systems Group Computational Sciences Research Center San Diego State University San Diego, CA 92182-7720

**<http://terminus.sdsu.edu/>**

Spring 2024 (Revised: February 19, 2024)

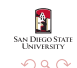

 $4.013.4.013.4.013.4.013$ 

## **Outline**

- **1** [Student Learning Targets, and Objectives](#page-2-0)
	- [SLOs: QR-Factorization Least Squares Problems](#page-2-0)
- **2** [Recap](#page-3-0)
	- [Projectors: Orthogonal and Non-Orthogonal](#page-3-0)
	- [Classical Gram-Schmidt](#page-4-0)

# **3** [Gram-Schmidt](#page-9-0)

- [Bad News for the Classical Version](#page-9-0)
- **[Improving Gram-Schmidt](#page-16-0)**
- [I Feel the Need for Speed!!!](#page-20-0)

**4** [Gram-Schmidt and Householder: Different Views of QR](#page-27-0)

- **[Gram-Schmidt Triangular Orthogonalization](#page-27-0)**
- [Householder Orthogonal Triangularization](#page-31-0)
- [Householder vs. Gram-Schmidt](#page-41-0)

**M. DIROG STAT** 

റെ ഭ

イロメ イ押 レス チャンチャ

 $A \cap B$  is a  $B \cap A \cap B$  is a  $B \cap B$ 

റെ ഭ

#### <span id="page-2-0"></span>Student Learning Targets, and Objectives

Target Gram-Schmidt Orthogonalization Objective "Classical" vs. Modified Objective Mathematically Equivalent Objective Numerically Divergent

Target Quatifying Compuational "Speed" Objective Computational Complexity

Target Orthogonalization Alternatives Objective Householder Reflections Objective (Givens Rotations)

**[Projectors: Orthogonal and Non-Orthogonal](#page-3-0) [Classical Gram-Schmidt](#page-4-0)**

イロメ イ押 トイモ トイモ トー

### <span id="page-3-0"></span>Last Time (Projections; Classical Gram-Schmidt)

Orthogonal and non-orthogonal projectors

$$
P = P^2, \qquad \left[ P = P^* \right].
$$

Projection with an orthonormal, and arbitrary, basis

$$
P = \widehat{Q}\widehat{Q}^*, \qquad P = A(A^*A)^{-1}A^*.
$$

Rank-one projections, rank- $(m-1)$  complementary projections

$$
P=\vec{q}\vec{q}^*, \qquad P_{\perp}=I-\vec{q}\vec{q}^*.
$$

QR-Factorization, using classical Gram-Schmidt orthogonalization.

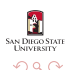

**[Projectors: Orthogonal and Non-Orthogonal](#page-3-0) [Classical Gram-Schmidt](#page-4-0)**

### <span id="page-4-0"></span>Algorithm: Classical Gram-Schmidt ∃ Movies

## Algorithm (Classical Gram-Schmidt)

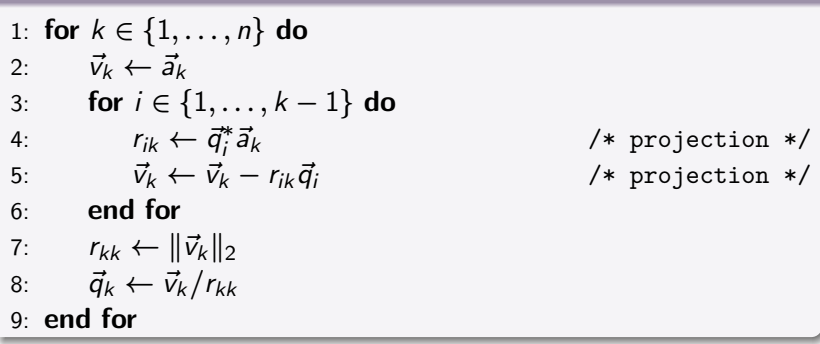

Mathematically, we are done. Numerically, however, we can run into trouble due to roundoff errors.

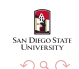

イロト イ押 トイミト イミト

メロメ メ御 メメ ミメメ ミメ

**N DIEGO STAT** 

റെ ഭ

 $Classical$  Gram-Schmidt: Revisited  $\rightsquigarrow$  The Modified Gram-Schmidt Method

Let  $A \in \mathbb{C}^{m \times n}$ ,  $m \ge n$ , be a full-rank matrix with columns  $\vec{a}_k$ . With orthogonal projectors  $P_k$  we can express the Gram-Schmidt orthogonalization using the formulas

$$
\vec{q}_k = \frac{P_k \vec{a}_k}{\|P_k \vec{a}_k\|_2}, \quad k = 1, \ldots, n
$$

 $Classical$  Gram-Schmidt: Revisited  $\rightsquigarrow$  The Modified Gram-Schmidt Method

Let  $A \in \mathbb{C}^{m \times n}$ ,  $m \ge n$ , be a full-rank matrix with columns  $\vec{a}_k$ . With orthogonal projectors  $P_k$  we can express the Gram-Schmidt orthogonalization using the formulas

$$
\vec{q}_k = \frac{P_k \vec{a}_k}{\|P_k \vec{a}_k\|_2}, \quad k = 1, \ldots, n
$$

The projector  $P_k$  must be an  $(m \times m)$ -matrix of rank  $(m - (k - 1))$  which projects the space  $\mathbb{C}^m$  orthogonally onto the space orthogonal to span  $(\vec{q}_1, \ldots, \vec{q}_{k-1})$ .  $(P_1 = I)$ .

イロト イ押 トイチト イチャー

n a *c* 

 $Classical Gram-Schmidt: Revisited \rightarrow The Modified Gram-Schmidt Method$ 

Let  $A \in \mathbb{C}^{m \times n}$ ,  $m \ge n$ , be a full-rank matrix with columns  $\vec{a}_k$ . With orthogonal projectors  $P_k$  we can express the Gram-Schmidt orthogonalization using the formulas

$$
\vec{q}_k = \frac{P_k \vec{a}_k}{\|P_k \vec{a}_k\|_2}, \quad k = 1, \ldots, n
$$

The projector  $P_k$  must be an  $(m \times m)$ -matrix of rank  $(m - (k - 1))$  which projects the space  $\mathbb{C}^m$  orthogonally onto the space orthogonal to span  $(\vec{q}_1, \ldots, \vec{q}_{k-1})$ .  $(P_1 = I)$ .

**Note:**  $\vec{q}_k$  ∈ span ( $\vec{a}_1, \ldots, \vec{a}_k$ ) and  $\vec{q}_k$  ⊥ span ( $\vec{q}_1, \ldots, \vec{q}_{k-1}$ ); therefore this description is equivalent to the algorithm on slide 5.

<span id="page-8-0"></span> $Classical Gram-Schmidt: Revisited \rightarrow The Modified Gram-Schmidt Method$ 

Let  $A \in \mathbb{C}^{m \times n}$ ,  $m \ge n$ , be a full-rank matrix with columns  $\vec{a}_k$ . With orthogonal projectors  $P_k$  we can express the Gram-Schmidt orthogonalization using the formulas

$$
\vec{q}_k = \frac{P_k \vec{a}_k}{\|P_k \vec{a}_k\|_2}, \quad k = 1, \ldots, n
$$

The projector  $P_k$  must be an  $(m \times m)$ -matrix of rank  $(m - (k - 1))$  which projects the space  $\mathbb{C}^m$  orthogonally onto the space orthogonal to span  $(\vec{q}_1, \ldots, \vec{q}_{k-1})$ .  $(P_1 = I)$ .

**Note:**  $\vec{q}_k$  ∈ span ( $\vec{a}_1, \ldots, \vec{a}_k$ ) and  $\vec{q}_k$  ⊥ span ( $\vec{q}_1, \ldots, \vec{q}_{k-1}$ ); therefore this description is equivalent to the algorithm on slide 5.

We can represent the projector  $P_k = (I - Q_{k-1}Q_{k-1}^*)$  where  $Q_{k-1}$ is the  $(m \times (k-1))$ -matrix  $[\vec{q}_1 \ \vec{q}_2 \ \dots \ \vec{q}_{k-1}].$ 

イロト イ押 トイチ トイチャー

**[Bad News for the Classical Version](#page-12-0) [Improving Gram-Schmidt](#page-16-0) [I Feel the Need for Speed!!!](#page-20-0)**

#### <span id="page-9-0"></span>A Hard Test Problem Matlab-centric Notation

AN DIEGO STAT

 $\Omega$ 

Let U and V be two randomly selected  $(80 \times 80)$  unitary matrices

 $[U, \sim] = qr(randn(80, 80))$ ;  $[V, \sim] = qr(randn(80, 80))$ ;

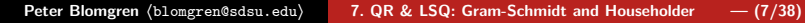

イロト イ部 トイミト イミト

**[Bad News for the Classical Version](#page-12-0) [Improving Gram-Schmidt](#page-16-0) [I Feel the Need for Speed!!!](#page-20-0)**

#### A Hard Test Problem Matlab-centric Notation

Let U and V be two randomly selected  $(80 \times 80)$  unitary matrices

 $[U, \sim] = qr(randn(80,80));$   $[V, \sim] = qr(randn(80,80));$ 

Build a matrix A with singular values  $2^{-1}, 2^{-2}, \ldots, 2^{-80}$ : (condition number —  $\kappa(A) = 2^{79} \approx 10^{23}$ )

 $S = diag(2.^(-1:-1:-80));$   $A = U * S * V';$ 

イロト イ押 トイミト イミト

つのへ

#### <span id="page-11-0"></span>A Hard Test Problem Matlab-centric Notation

イロト イ部 トイミト イミト

つのへ

Let U and V be two randomly selected  $(80 \times 80)$  unitary matrices

 $[U, \sim] = qr(randn(80,80));$   $[V, \sim] = qr(randn(80,80));$ 

Build a matrix A with singular values  $2^{-1}, 2^{-2}, \ldots, 2^{-80}$ : (condition number —  $\kappa(A) = 2^{79} \approx 10^{23}$ )

 $S = diag(2 \cdot ( -1:-1:-80));$   $A = U * S * V';$ 

Finally we compute the QR-factorization using both classical and modified Gram-Schmidt

 $[QC, RC] = qr_cgs(A),$ HW#3  $[QM, RM] = qr_mgs(A).$ HW#4

Now, the diagonals of RC and RM contain the recovered singular values.

### <span id="page-12-0"></span>A Hard Test Problem Matlab-centric Notation

Let U and V be two randomly selected  $(80 \times 80)$  unitary matrices

 $[U, \sim] = qr(randn(80,80));$   $[V, \sim] = qr(randn(80,80));$ 

Build a matrix A with singular values  $2^{-1}, 2^{-2}, \ldots, 2^{-80}$ : (condition number —  $\kappa(A) = 2^{79} \approx 10^{23}$ )

 $S = diag(2 \cdot ( -1:-1:-80));$   $A = U * S * V';$ 

Finally we compute the QR-factorization using both classical and modified Gram-Schmidt

 $[QC, RC] = qr_cgs(A),$ HW#3  $[QM, RM] = qr_mgs(A).$ HW#4

Now, the diagonals of RC and RM contain the recovered singular values.

**Burning Questions:** What is the modified Gram-Schmidt method?!? ... and why do we need it?[!?](#page-11-0)

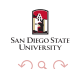

**[Recap](#page-3-0) [Gram-Schmidt](#page-9-0) [Gram-Schmidt and Householder: Different Views of QR](#page-27-0) [Bad News for the Classical Version](#page-9-0) [Improving Gram-Schmidt](#page-16-0) [I Feel the Need for Speed!!!](#page-20-0)**

### Classical Gram-Schmidt: The Bad News 1 and 2 and 2 and 2 and 2 and 2 and 2 and 2 and 2 and 2 and 2 and 2 and 2 and 2 and 2 and 2 and 2 and 2 and 2 and 2 and 2 and 2 and 2 and 2 and 2 and 2 and 2 and 2 and 2 and 2 and 2 and

Unfortunately, classical Gram-Schmidt is not numerically stable in finite precision, the vectors  $\vec{q}_k$  may lose orthogonality...

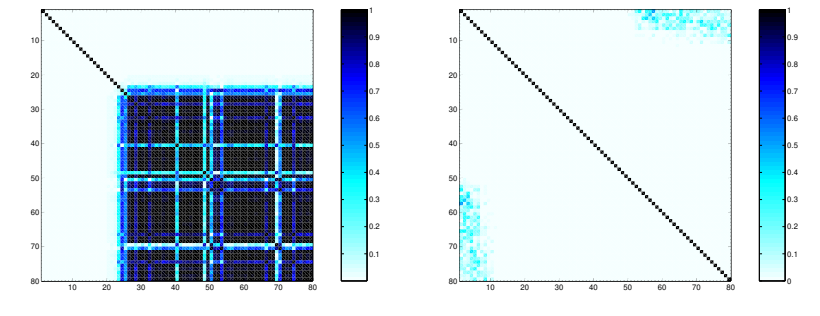

**Figure:** Comparing Q∗Q (which should be the identity matrix) for classical (left) and modified (right) Gram-Schmidt on a particularly hard problem where  $\sigma_1 = 2^{-1}$  and  $\sigma_{80} = 2^{-80}.$ We see that CGS completely loses orthogonality after 20-some steps; whereas MGS does not suffer this catastrophic breakdown. **N DIEGO STATE** 

イロト イ団ト イミト イミ

n a G

**[Bad News for the Classical Version](#page-9-0) [Improving Gram-Schmidt](#page-16-0) [I Feel the Need for Speed!!!](#page-20-0)**

## Classical Gram-Schmidt: The Bad News 2 of 2

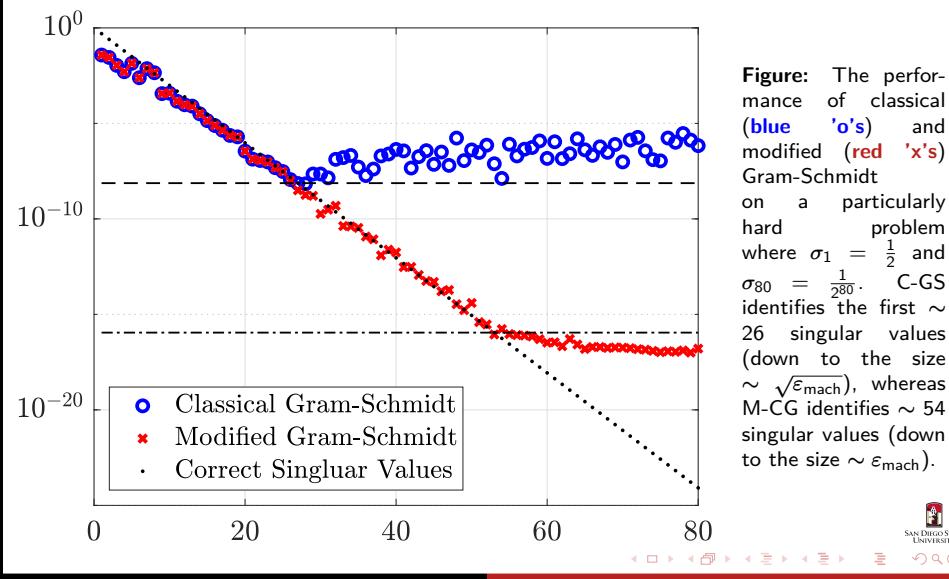

C-GS

**N DIEGO STAT** 

つのへ

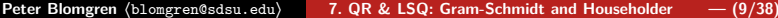

What is "Machine Epsilon,"  $\varepsilon_{\text{mach}}$ ???

**Machine Epsilon** is the smallest positive value for which  $1.0 + \varepsilon > 1.0$ .

In most (double-precision / 64-bit) computational environments  $\varepsilon_{\text{mach}} \sim 2.22 \times 10^{-16}$ , which means we can compute with AT MOST 15 significant (base-10) digits.

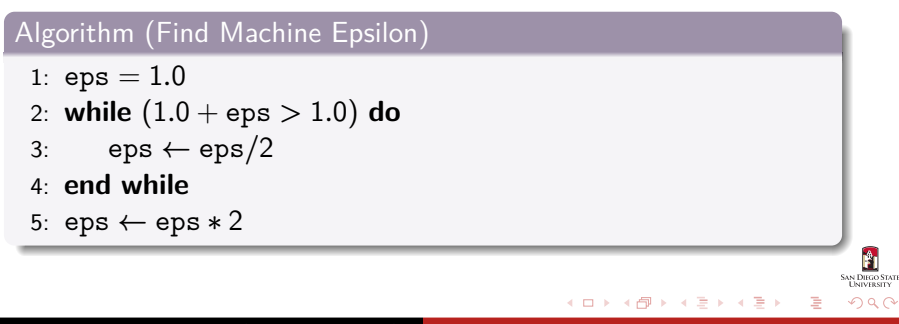

<span id="page-16-0"></span>**[Recap](#page-3-0) [Gram-Schmidt](#page-9-0) [Gram-Schmidt and Householder: Different Views of QR](#page-27-0) [Bad News for the Classical Version](#page-9-0) [Improving Gram-Schmidt](#page-16-0) [I Feel the Need for Speed!!!](#page-20-0)**

#### An Improvement: Modified Gram-Schmidt

For each  $k$  in classical Gram-Schmidt, we compute one orthogonal projection of rank  $(m - (k - 1))$ :

$$
\vec{v}_k = P_k \vec{a}_k.
$$

Modified Gram-Schmidt computes the same — **mathematically equivalent** quantity — by a sequence of  $(k - 1)$  projections of rank  $(m-1)$ :

$$
P_1 = I, \qquad P_k = P_{\perp \vec{q}_{k-1}} \ldots P_{\perp \vec{q}_1}, \quad k > 1,
$$

where

$$
P_{\perp \vec{q}_k} = I - \vec{q}_k \vec{q}_k^*, \quad k > 1,
$$

thus

$$
\tilde{\mathbf{v}}_k = \mathbf{P}_{\perp \tilde{\mathbf{q}}_{k-1}} \ldots \mathbf{P}_{\perp \tilde{\mathbf{q}}_1} \tilde{\mathbf{a}}_k.
$$

 $4.013.4$   $\overline{m}$   $\overline{m}$   $\overline$ 

∽≏ດ

**[Bad News for the Classical Version](#page-9-0) [Improving Gram-Schmidt](#page-16-0) [I Feel the Need for Speed!!!](#page-20-0)**

### Algorithm: Modified Gram-Schmidt

#### Algorithm (Modified Gram-Schmidt)

1: **for**  $k \in \{1, ..., n\}$  **do** 2:  $\vec{v}_k \leftarrow \vec{a}_k$ 3: **end for** 4: **for** i ∈ {1*, . . . ,* n} **do** 5:  $r_{ii} \leftarrow ||\vec{v}_i||_2$ 6:  $\vec{q}_i \leftarrow \vec{v}_i/r_{ii}$ 7: **for**  $k \in \{(i+1), \ldots, n\}$  **do** 8:  $r_{ik} \leftarrow \vec{q}_i^* \vec{v}_k$ 9:  $\vec{v}_k \leftarrow \vec{v}_k - r_{ik} \vec{a}_i$ 10: **end for** 11: **end for**

The ordering of the computation is the key... in step  $\#i$ , we make all the remaining columns orthogonal to column  $\#i$ .

In practice, usually we let  $\vec{v}_i$  overwrite  $\vec{a_{i}}$ , in order to save storage.

We can also let  $\vec{q}_i$  overwrite  $\vec{v}_i$  to save additional storage.

イロメ マ桐 メラミシ マラメ

AN DIEGO STAT

 $\Omega$ 

**[Recap](#page-3-0) [Gram-Schmidt](#page-9-0) [Gram-Schmidt and Householder: Different Views of QR](#page-27-0) [Bad News for the Classical Version](#page-9-0) [Improving Gram-Schmidt](#page-16-0) [I Feel the Need for Speed!!!](#page-20-0)**

#### Comparison: Modified/Classical Gram-Schmidt

#### Algorithm (Modified vs. Classical Gram-Schmidt)

1: **for**  $k \in \{1, ..., n\}$  **do** 2:  $\vec{v}_k \leftarrow \vec{a}_k$ 3: **end for** 4: **for** <sup>i</sup> ∈ {1*, . . . ,* <sup>n</sup>} **do** 5:  $r_{ii} \leftarrow ||\vec{v}_i||_2$ 6:  $\vec{q}_i \leftarrow \vec{v}_i / r_{ii}$ 7: **for**  $k \in \{(i+1), \ldots, n\}$  **do** 8:  $r_{ik} \leftarrow \vec{q}^*_i \vec{v}_k$ 9:  $\vec{v}_k \leftarrow \vec{v}_k - r_{ik}\vec{q}_i$ <br>10. end for end for 11: **end for** 1: **for**  $k \in \{1, ..., n\}$  **do** 2:  $\vec{v}_k \leftarrow \vec{a}_k$ 3: **for**  $i \in \{1, ..., k-1\}$  **do** 4:  $r_{ik} \leftarrow \vec{q}_i^* \vec{a}_k$ <br>5:  $\vec{v}_k \leftarrow \vec{v}_k - r_{ik} \vec{q}_i$ <br>6: **end for** 7:  $r_{kk} \leftarrow ||\vec{v}_k||_2$ 8:  $\vec{q}_k \leftarrow \vec{v}_k / r_{kk}$ 9: **end for**

Clearly, unexpected subtle differences can have a huge impact on the result.

**N DIRGO STAT** 

つのへ

イロト イ部 トイミト イミト

<span id="page-19-0"></span>**[Recap](#page-3-0) [Gram-Schmidt](#page-9-0) [Gram-Schmidt and Householder: Different Views of QR](#page-27-0) [Bad News for the Classical Version](#page-9-0) [Improving Gram-Schmidt](#page-16-0) [I Feel the Need for Speed!!!](#page-20-0)**

# Why is  $\vec{q}^*_i \vec{v}_k \neq \vec{q}^*_i \vec{a}_k$ ???

In **infinite precision**, they are the same:

 $\vec{v}_k$  contains only the part of  $\vec{a}_k$  ⊥ span  $(\vec{q}_1, \ldots, \vec{q}_{k-1})$ , *i.e* 

$$
\vec{a}_k = \vec{v}_k + \vec{a}_k^{\ddagger}, \quad \text{where } \vec{a}_k^{\ddagger} \in \text{span}\left(\vec{q}_1, \ldots, \vec{q}_{k-1}\right)
$$

in the sense that:

$$
\vec{q}_i^* \vec{a}_k = \vec{q}_i^* (\vec{v}_k + \vec{a}_k^{\ddagger}) = \vec{q}_i^* \vec{v}_k + \underbrace{\vec{q}_i^* \vec{a}_k^{\ddagger}}_{0} = \vec{q}_i^* \vec{v}_k
$$

However, numerically, throwing out the (infinite-precision) 0 is better than "mixing in" the numerical errors from the computation of  $\vec{q}^*_i \vec{a}^*_k$ .

 $4.013.4.593.4733.473$ 

റെ ഭ

**[Bad News for the Classical Version](#page-9-0) [Improving Gram-Schmidt](#page-16-0) [I Feel the Need for Speed!!!](#page-20-0)**

#### <span id="page-20-0"></span>Counting Work: Ancient, Old, and Somewhat Recent Measures

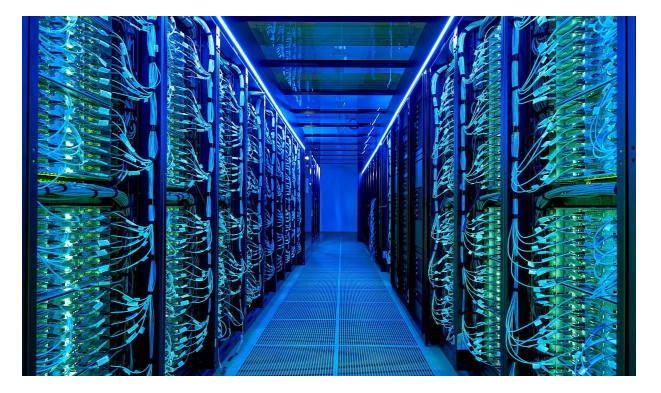

How fast is fast???

イロト イ押ト イミト イミト

**SAN DIEGO STATE** 

 $2Q$ 

### Counting Work: Ancient, Old, and Somewhat Recent Measures

We need some measure of how fast, or slow, an algorithm is...

In **ancient times** multiplications (an divisions) where a lot slower than additions (and subtractions)  $T_{*,/}$  ≫  $T_{+,-}$ ; so one would count the number of multiplications.

Then the chip designers figured out how to make multiplications faster, so T<sup>∗</sup>*,/* ≈ T+*,*<sup>−</sup>, so in the **old days** one would count all operations.

Last week, processors where so fast that **memory accesses** dominated the processing time; in particular **cache-misses**, so we end up with a completely different model... (see next slide)

Yesterday, processors suddenly had multiple cores, and hence multiple memory pathways...

This morning we have to deal with GPUs with tens of thousands of cores, FPGAs...

イロト イ団 トイヨ トイヨ トー

**N DIRGO STAT** 

つのへ

<span id="page-22-0"></span>Counting Work: The (Single-Threaded) Memory Access Latency Model

If we have three cache-levels (L1, L2, and L3), some average hit-rate (and hence miss-rate) for each level and the time it takes to access that cache-level (the hit-cycle-time), then we end up with a measure for the average memory access latency per memory access

$$
\begin{array}{lcl} \mathcal{T} & \sim & \text{(L1 hit_rate * L1 hit-cycle_time)} \\ & + \text{(L1 miss_L2 hit_rate * L2 hit-cycle_time)} \\ & + \text{(L2 miss_L3 hit_rate * L3 hit-cycle_time)} \\ & + \text{(L3 miss_rate * [S] DRAM_latency)} \end{array}
$$

If this does not scare you, please get a Ph.D. in algorithm design! Meanwhile, the rest of us will count **"flops"**, i.e. floating-point operations (multiplications and additions)!

メロト メタト メミト メミト

Recap

Gram-Schmidt

<span id="page-23-0"></span>Gram-Schmidt and Householder: Different Views of QR

**Bad News for the Classical Version Improving Gram-Schmidt Intell** the Need for Speed!!!

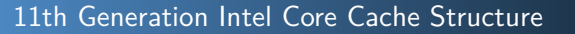

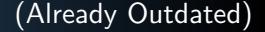

#### $2.4.1$ **Intel<sup>®</sup> Smart Cache Technology**

The Intel® Smart Cache Technology is a shared Last Level Cache (LLC)

- . The LLC is non-inclusive.
- . The LLC may also be referred to as a 3<sup>rd</sup> level cache.
- . The LIC is shared between all LA cores as well as the Processor Graphics

#### $2.4.2$ IA Core Level 1 and Level 2 Caches

The 1<sup>2</sup> level cache is divided into a data cache (DFU) and an instruction cache (FU).<br>The processor 1<sup>51</sup> level cache size is 48–KB for data and 32 KB for instructions. The 1<sup>2</sup> level cache is an 8-way associative cache.

The 2<sup>nd</sup> level cache holds both data and instructions. It is also referred to as mid-level cache or MLC.

The processor 2<sup>nd</sup> level cac he size is 1.25 MB and is a 20-way non-inclusive associative cache.

#### Figure 2-4. Processor Cache Historchy

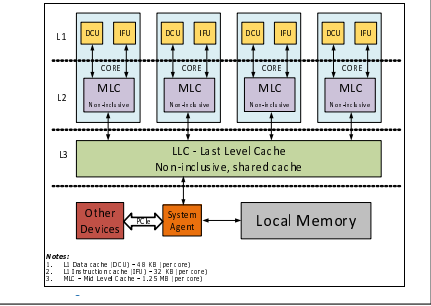

 $4.013.4.013.4.013.4.013.4.013$ 

Source: 11<sup>th</sup> Generation Intel Core<sup>TM</sup> Processor Datasheet Volume 1 of 2, pages 35-36. https://cdrdv2.intel.com/v1/dl/getContent/631121

See also: https://www.intel.com/content/www/us/en/products/docs/processors/core/core-technical-resources.html

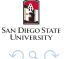

<span id="page-24-0"></span>**[Recap](#page-3-0) [Gram-Schmidt](#page-9-0) [Gram-Schmidt and Householder: Different Views of QR](#page-27-0) [Bad News for the Classical Version](#page-9-0) [Improving Gram-Schmidt](#page-16-0) [I Feel the Need for Speed!!!](#page-20-0)**

### Counting Work: Gram-Schmidt Orthogonalization

Theorem (Computational Complexity of Modified Gram-Schmidt)

The modified Gram-Schmidt orthogonalization algorithm requires

 $\sim$  2mn<sup>2</sup> flops

to compute the QR-factorization of an  $(m \times n)$  matrix.

Here we have assumed that complex arithmetic is just as fast as real arithmetic. This is not true in general.

$$
c_1 \cdot c_2 = [r_1 \cdot r_2 - i_1 \cdot i_2] + i [r_1 \cdot i_2 + r_2 \cdot i_1]
$$
  

$$
c_1 + c_2 = [r_1 + r_2] + i [i_1 + i_2]
$$

Hence, the complex multiplication consists of 4 real multiplications and 2 real additions; and the complex addition consists of 2 real additions. Also, we need *at least* double the amount of memory accesses.

イロト イ押ト イミト イミト

**N DIRGO STA** 

റെ ദ

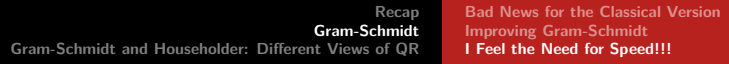

#### Counting Flops

The Outer Loop: for  $i \in \{1, ..., n\}$ The Inner Loop: for  $k \in \{(i+1), \ldots, n\}$  $r_{ik}$  is formed by an m-inner product -- requiring m multiplications and  $(m-1)$  additions  $\vec{v}_k$  requires m multiplications and m subtractions End Inner Loop End Outer Loop

Work 
$$
\sim \sum_{i=1}^{n} \sum_{k=i+1}^{n} 4m \sim \sum_{i=1}^{n} 4m(n-i)
$$
  
  $\sim 4mn^2 - 4mn^2/2 \sim 2mn^2$ 

Note that to leading order summation is "just like" integration:

$$
\sum_{i=0}^{n} i^{p} \sim \frac{n^{(p+1)}}{(p+1)}
$$

イロト イ団 トイヨ トイヨ トー

റെ ഭ

<span id="page-26-0"></span>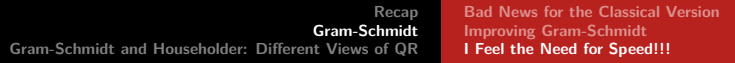

## Exact Summation Formula Formula For Reference

**SAN DIEGO STATE** 

 $2Q$ 

ă

$$
\sum_{i=0}^n i^p = \frac{(n+1)^{p+1}}{p+1} + \sum_{k=1}^p \frac{B_k}{p-k+1} {p \choose k} (n+1)^{p-k+1},
$$

where  $B_k$  are Bernoulli numbers:

$$
B_k(n) = \sum_{\ell=0}^k \sum_{\nu=0}^{\ell} (-1)^{\nu} {\ell \choose \nu} \frac{(n+\nu)^k}{\ell+1}.
$$

 $A \equiv \mathbf{1} \times A \oplus \mathbf{1} \times A \oplus \mathbf{1} \times A \oplus \mathbf{1}$ 

#### <span id="page-27-0"></span>Gram-Schmidt as Triangular Orthogonalization 1 and 1 of 3

∽≏ດ

Each outer loop in the modified Gram-Schmidt algorithm can be seen as a right-multiplication by a square upper triangular matrix. **E.g. Iteration#1**

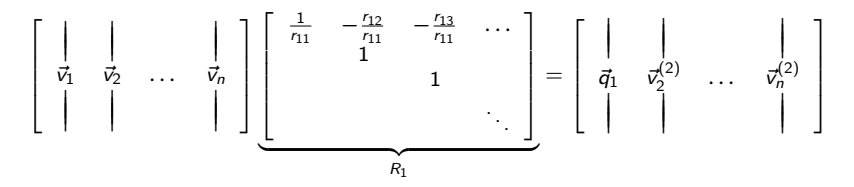

The correct triangular matrix  $(R_k) \rightsquigarrow$  (one additional) orthogonal vector  $(\vec{q}_k)$ .

メロトメ 伊 トメ ミトメ ミト

**[Gram-Schmidt — Triangular Orthogonalization](#page-27-0) [Householder — Orthogonal Triangularization](#page-31-0) [Householder vs. Gram-Schmidt](#page-41-0)**

 $\left\{ \begin{array}{ccc} 1 & 0 & 0 \\ 0 & 1 & 0 \end{array} \right. \times \left\{ \begin{array}{ccc} \frac{1}{2} & 0 & 0 \\ 0 & 0 & 0 \end{array} \right. \times \left\{ \begin{array}{ccc} \frac{1}{2} & 0 & 0 \\ 0 & 0 & 0 \end{array} \right.$ 

### Gram-Schmidt as Triangular Orthogonalization 2 of 3

#### **E.g. Iteration#2**

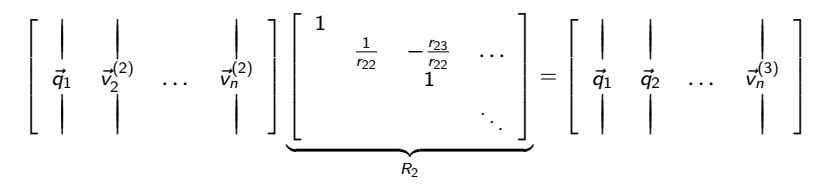

When we are done we have

$$
A\underbrace{R_1R_2\ldots R_n}_{\widehat{R}-1}=\widehat{Q}\quad\Leftrightarrow\quad A=\widehat{Q}\widehat{R}
$$

"Bookkeeping" and naming  $\leadsto \widehat{R}^{-1} \leadsto \widehat{R}$  (which is also triangular).

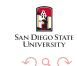

**[Gram-Schmidt — Triangular Orthogonalization](#page-27-0) [Householder — Orthogonal Triangularization](#page-31-0) [Householder vs. Gram-Schmidt](#page-41-0)**

### Gram-Schmidt as Triangular Orthogonalization 3 of 3

**SAN DIEGO STAT** 

 $\Omega$ 

This formulation of the QR-factorization shows that we can **think** of the modified Gram-Schmidt algorithm as a method of **triangular orthogonalization**.

We apply a sequence of triangular operations from the right of the matrix A in order to reduce it to a matrix  $\widehat{Q}$  with orthonormal columns.

In practice we **do not** explicitly form the matrices  $R_i$  and multiply them together.

However, this view tells us something about the structure of modified Gram-Schmidt.

**Note:** From now on when we say "Gram-Schmidt" we mean the modified version.

イロメ マ桐 メラミシ マラメ

**[Gram-Schmidt — Triangular Orthogonalization](#page-27-0) [Householder — Orthogonal Triangularization](#page-31-0) [Householder vs. Gram-Schmidt](#page-41-0)**

メロメ メ御 メメ ミメメ ミメ

റെ ദ

#### <span id="page-30-0"></span>Final Comment: Gram-Schmidt Orthogonalization

#### Comment (Advantages and Disadvantages)

"The Gram-Schmidt process is inherently numerically unstable. While the application of the projections has an appealing geometric analogy to orthogonalization, the orthogonalization itself is prone to numerical error. A significant advantage however is the ease of implementation, which makes this a useful algorithm to use for prototyping if a pre-built linear algebra library is unavailable."

— Wikipedia, [https://en.wikipedia.org/wiki/QR](https://en.wikipedia.org/wiki/QR_decomposition#Advantages_and_disadvantages) decomposition#Advantages and disadvantages

**[Gram-Schmidt — Triangular Orthogonalization](#page-27-0) [Householder — Orthogonal Triangularization](#page-31-0) [Householder vs. Gram-Schmidt](#page-41-0)**

 $\left\{ \begin{array}{ccc} 1 & 0 & 0 \\ 0 & 1 & 0 \end{array} \right.$ 

#### <span id="page-31-0"></span>Householder Triangularization **A** More Stable Alternative

Householder triangularization is another way of computing the QR-factorization:

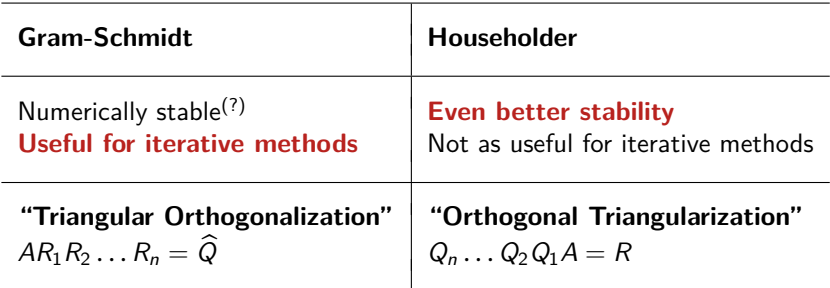

Gram-Schmidt: "Build triangular matrices that create ortogonal vectors" Householder: "Build orthogonal transformations that create triangular matrices"

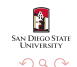

#### Householder Triangularization By Picture By Picture

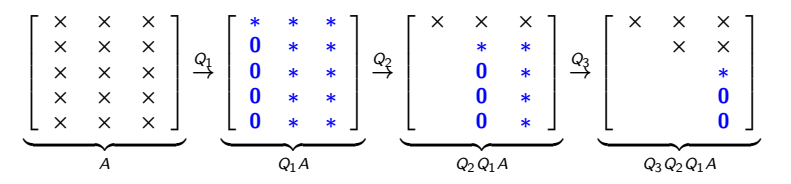

- **0** represents a new zero.
- ∗ represents a modified entry.
- × represents an unchanged entry.

**The Big Question:** How do we find the unitary matrices  $Q_k$ ?!?

メロメ メタメ メミメ メミメ

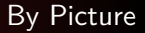

AN DIEGO STAT

∽≏ດ

<span id="page-33-0"></span>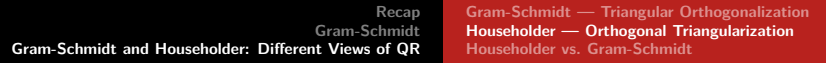

#### Householder Reflections

The matrices  $Q_k$  are of the form

$$
Q_k=\left[\begin{array}{cc} I & 0 \\ 0 & F \end{array}\right],
$$

where I is the  $((k - 1) \times (k - 1))$  identity, and F is an  $((m-k+1) \times (m-k+1))$  unitary matrix.

The matrix  $F$  is responsible for introducing zeros into the kth column.

Let  $\vec{x}$  ∈  $\mathbb{C}^{m-k+1}$  be the last  $(m - k + 1)$  entries in the *k*th column.

$$
\vec{x} = \begin{bmatrix} x \\ x \\ \vdots \\ x \end{bmatrix} \xrightarrow{F} F\vec{x} = \begin{bmatrix} \pm ||\vec{x}||_2 \\ 0 \\ \vdots \\ 0 \end{bmatrix} = \pm ||\vec{x}||_2 \vec{e}_1.
$$

റെ ഭ

**[Gram-Schmidt — Triangular Orthogonalization](#page-27-0) [Householder — Orthogonal Triangularization](#page-31-0) [Householder vs. Gram-Schmidt](#page-41-0)**

#### <span id="page-34-0"></span>Householder Reflections: A Geometric View

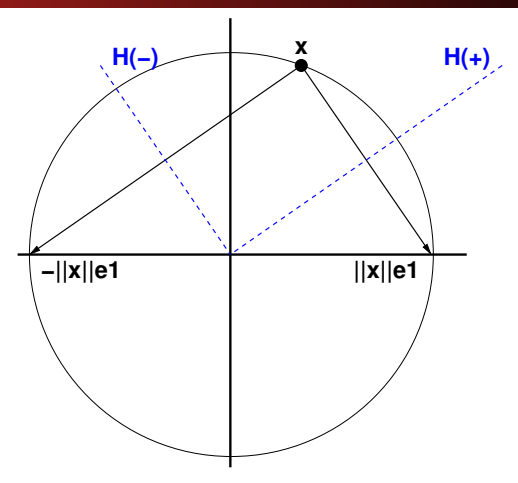

**Figure:** We can view the two points  $\pm ||\vec{x}||_2 \vec{e}_1$  as reflections across the hyperplanes,  $H_{\pm}$ , orthogonal to  $\vec{v}_{\pm} = \pm ||\vec{x}||_2 \vec{e}_1 - \vec{x}$ . SAN DIEGO STATE<br>UNIVERSITY **N[o](#page-35-0)[t](#page-41-0)[e](#page-26-0):**  $\vec{e}_1 \in \mathbb{R}^m$  $\vec{e}_1 \in \mathbb{R}^m$  $\vec{e}_1 \in \mathbb{R}^m$  $\vec{e}_1 \in \mathbb{R}^m$  $\vec{e}_1 \in \mathbb{R}^m$  is a unit vector (for [the](#page-33-0) appropriate m) in the [fir](#page-35-0)[st](#page-33-0) [co](#page-34-0)o[rd](#page-30-0)inate [d](#page-27-0)[irec](#page-44-0)[tio](#page-0-0)[n.](#page-44-0)  $\Omega$ 

#### <span id="page-35-0"></span>Householder Reflections: As Projectors

We now use our knowledge of projectors and note that for any  $\vec{y} \in \mathbb{C}^m$ , the vector  $P\vec{y}$  defined by

$$
P\vec{y} = \left[I - \frac{\vec{v}\vec{v}^*}{\vec{v}^*\vec{v}}\right]\vec{y} = \vec{y} - \vec{v}\left[\frac{\vec{v}^*\vec{y}}{\vec{v}^*\vec{v}}\right],
$$

is the orthogonal projection of  $\vec{y}$  onto the space H.

However, in order to **reflect across** the space H we must move the point twice as far, *i.e.* 

$$
F\vec{y} = \left[I - 2\frac{\vec{v}\vec{v}^*}{\vec{v}^*\vec{v}}\right]\vec{y} = \vec{y} - 2\vec{v}\left[\frac{\vec{v}^*\vec{y}}{\vec{v}^*\vec{v}}\right].
$$

イロメ マ桐 メラミシ マラメ

റെ ഭ

#### Householder Reflections: Which One ?!?

In the real case we have two possibilities, *i.e.* 

$$
\vec{v}_{\pm} = \pm ||\vec{x}||_2 \vec{e_1} - \vec{x}, \quad \Rightarrow \quad F_{\pm} = I - 2 \frac{\vec{v}_{\pm} \vec{v}_{\pm}^*}{\vec{v}_{\pm}^* \vec{v}_{\pm}}.
$$

Mathematically, both choices give us an algorithm which produces a triangularization of A. However, from a numerical point of view, the choice which **moves**  $\vec{x}$  the farthest is optimal.

メロメ メタメ メミメ メミメ

AN DIEGO STAT

つのへ

#### Householder Reflections: Which One ?!?

In the real case we have two possibilities, *i.e.* 

$$
\vec{v}_{\pm} = \pm ||\vec{x}||_2 \vec{e_1} - \vec{x}, \quad \Rightarrow \quad F_{\pm} = I - 2 \frac{\vec{v}_{\pm} \vec{v}_{\pm}^*}{\vec{v}_{\pm}^* \vec{v}_{\pm}}.
$$

Mathematically, both choices give us an algorithm which produces a triangularization of A. However, from a numerical point of view, the choice which **moves**  $\vec{x}$  the farthest is optimal.

If  $\vec{x}$  and  $\|\vec{x}\|_2\vec{e}_1$  are too close, then the vector  $\vec{v} = (\|\vec{x}\|_2\vec{e}_1 - \vec{x})$  used in the reflection operation is the difference between two quantities that are almost the same — catastrophic **cancellation** may occur.

Therefore, we select

$$
\tilde{v} = -sign(x_1)\|\tilde{x}\|\tilde{e}_1 - \tilde{x} \stackrel{*}{\equiv} sign(x_1)\|\tilde{x}\|\tilde{e}_1 + \tilde{x}.
$$

(\*) We can take out the minus sign since  $\vec{v}$  always appears "squared" in the reflector. AN DIEGO STAT  $\left\{ \begin{array}{ccc} 1 & 0 & 0 \\ 0 & 1 & 0 \end{array} \right. \times \left\{ \begin{array}{ccc} \frac{1}{2} & 0 & 0 \\ 0 & 0 & 0 \end{array} \right. \times \left\{ \begin{array}{ccc} \frac{1}{2} & 0 & 0 \\ 0 & 0 & 0 \end{array} \right.$ つのへ

**[Gram-Schmidt — Triangular Orthogonalization](#page-27-0) [Householder — Orthogonal Triangularization](#page-31-0) [Householder vs. Gram-Schmidt](#page-41-0)**

 $\left\{ \begin{array}{ccc} 1 & 0 & 0 \\ 0 & 1 & 0 \end{array} \right. \times \left\{ \begin{array}{ccc} \frac{1}{2} & 0 & 0 \\ 0 & 0 & 0 \end{array} \right. \times \left\{ \begin{array}{ccc} \frac{1}{2} & 0 & 0 \\ 0 & 0 & 0 \end{array} \right.$ 

**N DIEGO STAT** 

つのへ

### Algorithm: Householder QR-Factorization

Algorithm (Householder QR-Factorization)

$$
\text{1: for } k \in \{1, \ldots, n\} \ \text{do}
$$

2: 
$$
\vec{x} \leftarrow A(k:m,k)
$$

3: 
$$
\vec{v}_k \leftarrow \text{sign}(x_1) \|\vec{x}\|_2 \vec{e}_1 + \vec{x}
$$

4: 
$$
\vec{v}_k \leftarrow \vec{v}_k / ||\vec{v}_k||_2
$$

5: 
$$
A(k:m, k:n) \leftarrow A(k:m, k:n) - 2\vec{v}_k(\vec{v}_k^*A(k:m, k:n))
$$

6: **end for**

 $A(k:m,k)$  Denotes the kth thru mth rows, in the kth column of  $A$  — a vector quantity.

 $A(k:m,k:n)$  Denotes the kth thru mth rows, in the kth thru nth columns of  $A - a$  matrix quantity.

#### Householder-QR: Where is the  $Q$ ?!?  $1$  of 2

At the completion of the Householder QR-factorization, the modified matrix A contains R (of the full QR-factorization), but Q is nowhere to be found.

Often, we only need Q implicitly, as in the **action** of Q on something. *I.e.* if we need  $Q^* \overrightarrow{b}$ , we can add the line

$$
\vec{b}(\mathbf{k}:\mathbf{m}) \leftarrow \vec{b}(\mathbf{k}:\mathbf{m}) - 2\vec{v}_k(\vec{v}_k^*\vec{b}(\mathbf{k}:\mathbf{m}))
$$

to the loop; or store the generated vectors  $\vec{v}_k$ , and a posteriori compute

$$
\begin{array}{ll}\n\text{for } k \in \{1, \ldots, n\} \text{ do} \\
\overrightarrow{b}(\mathbf{k} : \mathbf{m}) \leftarrow \overrightarrow{b}(\mathbf{k} : \mathbf{m}) - 2 \overrightarrow{v}_k (\overrightarrow{v}_k^* \overrightarrow{b}(\mathbf{k} : \mathbf{m})) \\
\text{end for} \\
\overrightarrow{v}_k(\overrightarrow{v}_k \overrightarrow{b}(\mathbf{k} : \mathbf{m})) \\
\overrightarrow{v}_k(\overrightarrow{v}_k \overrightarrow{b}(\mathbf{k} : \mathbf{m})) \leftarrow \overrightarrow{v}_k(\overrightarrow{v}_k \overrightarrow{b}(\mathbf{k} : \mathbf{m})) \leftarrow \overrightarrow{v}_k(\overrightarrow{v}_k \
$$

#### <span id="page-40-0"></span>Householder-QR: Where is the Q?!? 2 of 2

If we need  $Q\vec{x}$ , then we must store the generated vectors  $\vec{v}_k$ , and compute

for 
$$
k \in \{n, ..., 1\}
$$
 do  
\n $\vec{x}(k:m) \leftarrow \vec{x}(k:m) - 2\vec{v}_k(\vec{v}_k^* \vec{x}(k:m))$   
\nend for

We can also use this algorithm to explicitly generate  $Q$ 

$$
Q \leftarrow I_{n \times n}
$$
  
for  $k \in \{n, ..., 1\}$  do  

$$
Q(k:m, k:n) \leftarrow Q(k:m, k:n) - 2\vec{v}_k(\vec{v}_k^*Q(k:m, k:n))
$$
  
end for

イロト イ押ト イミト イミト

AN DIRGO STAT

つのへ

**[Gram-Schmidt — Triangular Orthogonalization](#page-27-0) [Householder — Orthogonal Triangularization](#page-31-0) [Householder vs. Gram-Schmidt](#page-41-0)**

#### <span id="page-41-0"></span>Comparison: Householder vs. Gram-Schmidt (modified)

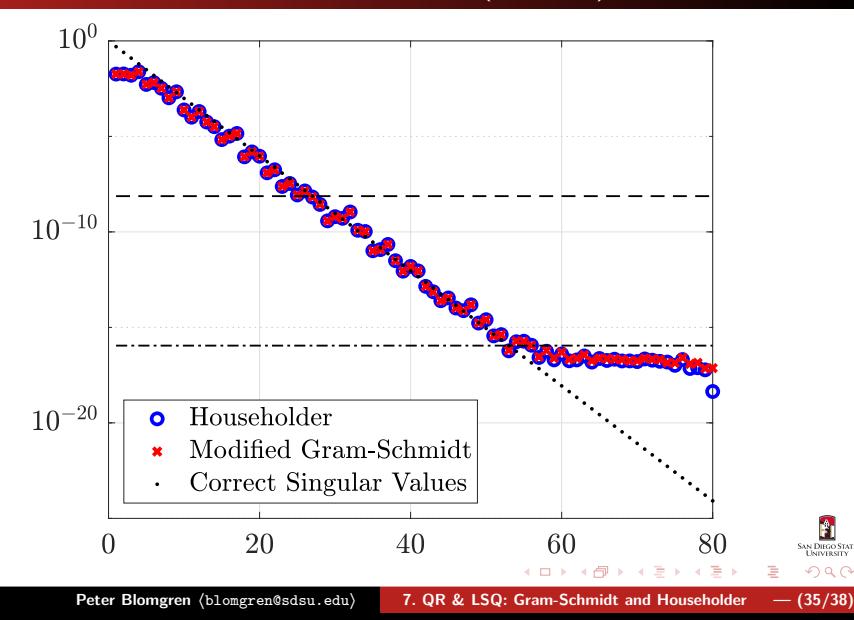

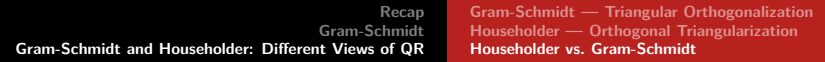

#### Q-Orthogonality: Householder, Modified-GS, and Classical-GS

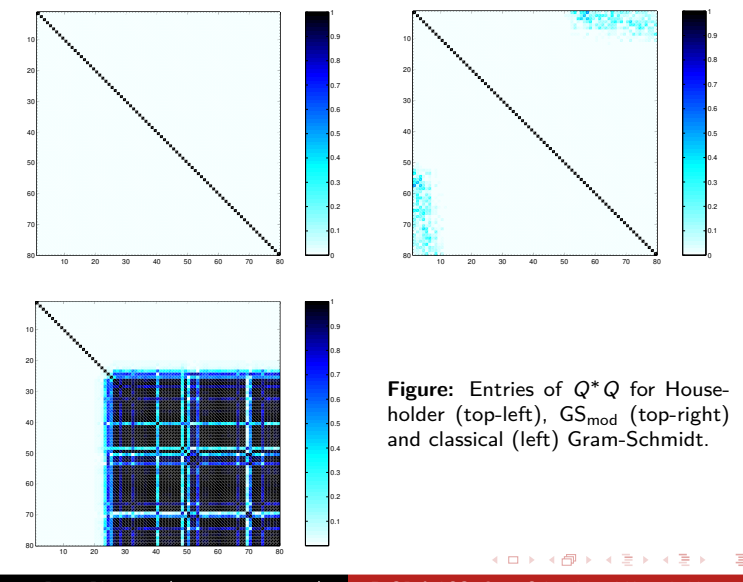

**SAN DIEGO STATE** 

つくい

#### Householder-QR: Work mgs: <sup>∼</sup> <sup>2</sup>mn<sup>2</sup>

 $\equiv$ 

 $\Omega$ 

The dominating work is done in the operation

$$
A(k:m,k:n) \leftarrow A(k:m,k:n) - 2\vec{v}_k(\vec{v}_k^*A(k:m,k:n))
$$

Each entry in  $A(k:m,k:n)$  is "touched" by 4 flops per iteration (2 from the inner product, 1 scalar multiplication, and 1 subtraction). The size of the sub-matrix  $A(k:m,k:n)$  is  $((m-k+1) \times (n-k+1))$ , so we get

$$
\sum_{k=1}^{n} (m-k+1)(n-k+1) \sim \sum_{k=1}^{n} (m-k)(n-k) \sim \sum_{k=1}^{n} (mn+k^2 - k(m+n))
$$
  
 
$$
\sim mn^2 + \frac{n^3}{3} - \frac{n^2}{2}(m+n) \sim \frac{mn^2}{2} - \frac{n^3}{6}
$$
  
Hence, the work of Householder-QR is  $\sim 2mn^2 - \frac{2n^3}{3}$  flops.

メロトメ 伊 トメ ミトメ ミト

**[Gram-Schmidt — Triangular Orthogonalization](#page-27-0) [Householder — Orthogonal Triangularization](#page-31-0) [Householder vs. Gram-Schmidt](#page-41-0)**

メロメ メタメ メミメ メミメ

ם ה

### <span id="page-44-0"></span>Final Comment: Householder Reflections

#### Comment (Advantages and Disadvantages)

"The use of Householder transformations is inherently the most simple of the numerically stable QR decomposition algorithms due to the use of reflections as the mechanism for producing zeroes in the R matrix. However, the Householder reflection algorithm is **bandwidth heavy and not parallelizable**, as every reflection that produces a new zero element changes the entirety of both Q and R matrices."

— Wikipedia, [https://en.wikipedia.org/wiki/QR](https://en.wikipedia.org/wiki/QR_decomposition#Advantages_and_disadvantages_2) decomposition#Advantages and disadvantages 2